## データベース 講義資料 第9回 リレーションスキーマの設計(3)

九州工業大学 情報工学部 講義担当:尾下真樹

## 1. リレーションスキーマの設計

リレーションスキーマを設計する際、特に複雑なデータベースになると、最初から具体的なスキーマを設計するのは難しい。そ こで、最初に、概念設計として、具体的なスキーマは意識せず、どのような概念のデータをデータベースに格納したいのかを整 理し、その後、論理設計として、概念設計の結果にもとづいて具体的なスキーマを設計する、という手順で行うのが望ましい。

## 1.1. 実体関連図を用いる方法

実体関連図 (ER 図) とは、概念設計の方法の一つであり、データベースに格納する概念を、大きく実体と関連の2つに分けて 整理し、図に描くことで、概念設計を行うものである。

実体:データベースに格納する何らかのもの(実体)を表す。実体は、属性を持つことができる。 実体関連図には、実体は四角として描く。実体の属性は、楕円として、実体の四角から線をつなげて描く。

関連:複数の実体の間の関連を表す。関連も、属性を持つことができる。 図には、ひし形として描き、関連する実体を線でつなぐ。実体の属性は、楕円として描く。 関連には、1 対 1 の関連、1 対多の関連、多対多の関連があり、1:1, 1:N, N,M などの記号を線に描くことで表せる。

また、実体関連図では、実体と関連以外にも、以下のような特殊な実体を使うこともできる。

弱実体:ある実体に付随する実体。二重四角として描き、親となる実体と線でつなぐ。 汎化階層(IS):ある実体の特殊な(派生させた)実体。親となる実体に属性を追加。親となる実体と特殊な線でつなぐ。

実体関連図を描いたら、その実体関連図からリレーションスキーマを導出できる。

実体:一つの実体から一つのリレーションを定義。実体の属性はリレーションの属性にする。 弱実体:一つの弱実体から一つのリレーションを定義。オーナ実体の主キー属性を、主キー属性に追加する。 汎化階層:一つの汎化階層から一つのリレーションを定義。上位実体の主キー属性を、主キー属性に追加する。 1対1の関連:片方のリレーション(どちらでも可)の属性に、もう一方の主キー属性を属性として追加する。 1対多(1対 N)の関連: N の側のリレーションに、もう一方の主キー属性を属性として追加する。 多対多(N 対 M)の関連:関連から一つのリレーションを定義。N·Mの両方の主キー属性を主キー属性として追加する。

下記は、実体関連図と、導出されたリレーションスキーマの例である。

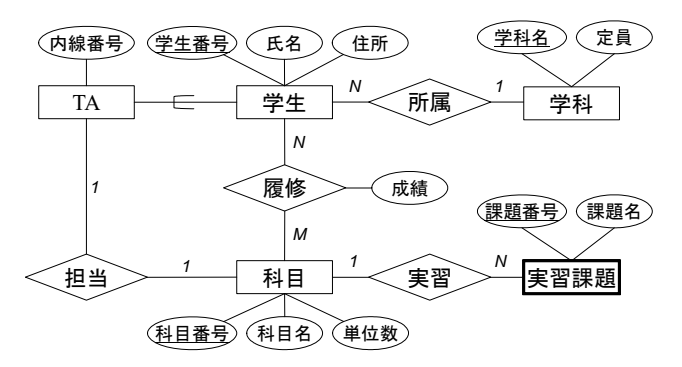

学生(学生番号, 氏名, 住所, 学科名) ※実体から導出されたリレーション、学科の主キー属性を追加 科目(科目番号, 科目名, 単位数) ※実体から導出されたリレーション 学科(学科名, 定員) ※実体から定義されたリレーション 実習課題(科目番号, 課題番号, 課題名) ※弱実体から導出されたリレーション、科目の主キー属性を追加 TA(学生番号, 内線番号, 科目番号) ※汎化階層から導出されたリレーション、科目の主キー属性を追加 履修(科目番号, 学生番号, 成績) ※関連から導出されたリレーション、科目・学科の主キー属性を追加

## 1.2. スキーマを正規化していく方法

一方、これまでに学習した正規化(のみ)を使ってリレーションスキーマを生成する(論理設計を行う)方法もある。 まずは、データベースに格納したい属性を全て列挙して、一つ(もしくは少数)のリレーションスキーマを書き出す。また、属 性間に存在する関数従属性も全て書き出す。

その後、そのリレーションが正規形を満たすように、関数従属性にもとづいて、最初のリレーションスキーマを分解していく。 このとき、第 2 正規形から第 5 正規形まで、順番に正規形の判定と正規化(分解)を行っていくことで、スキーマを設計する。